## **How to pay online?**

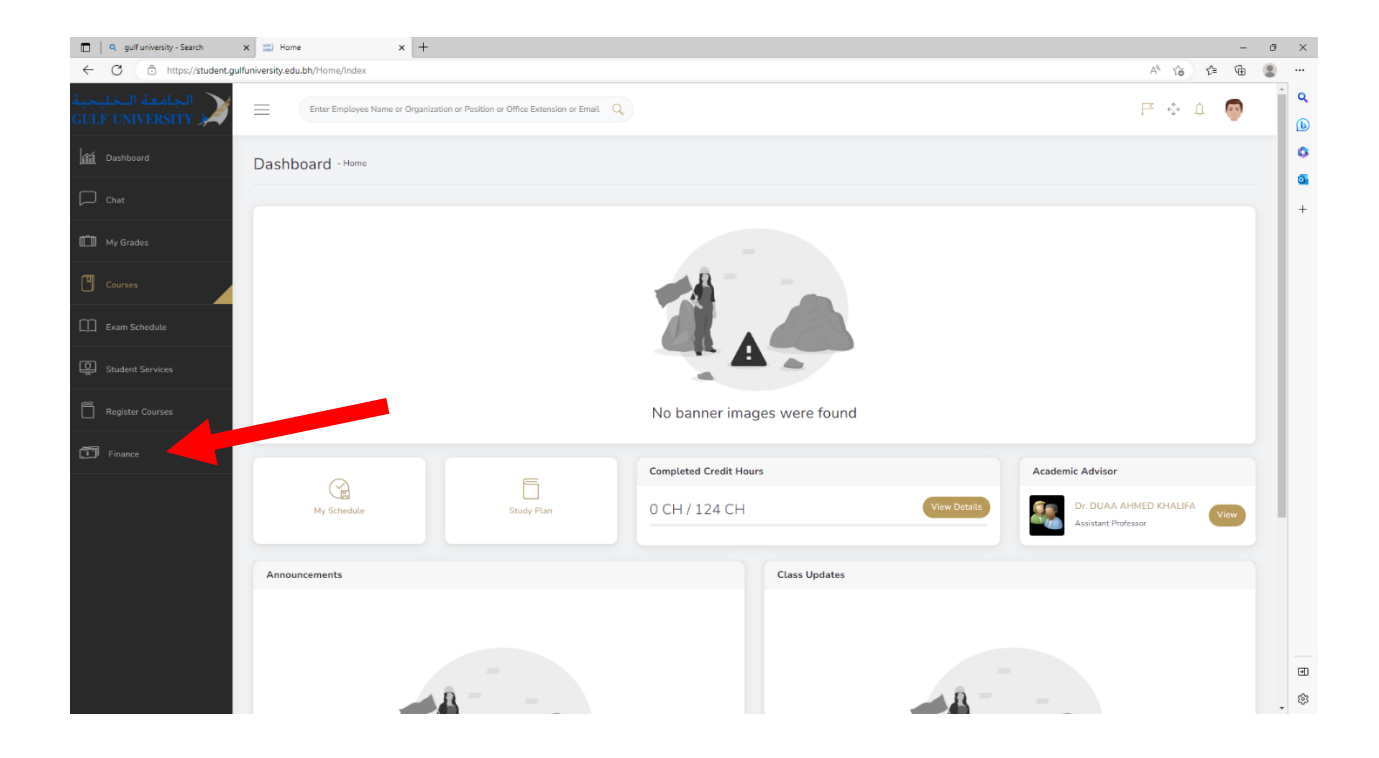

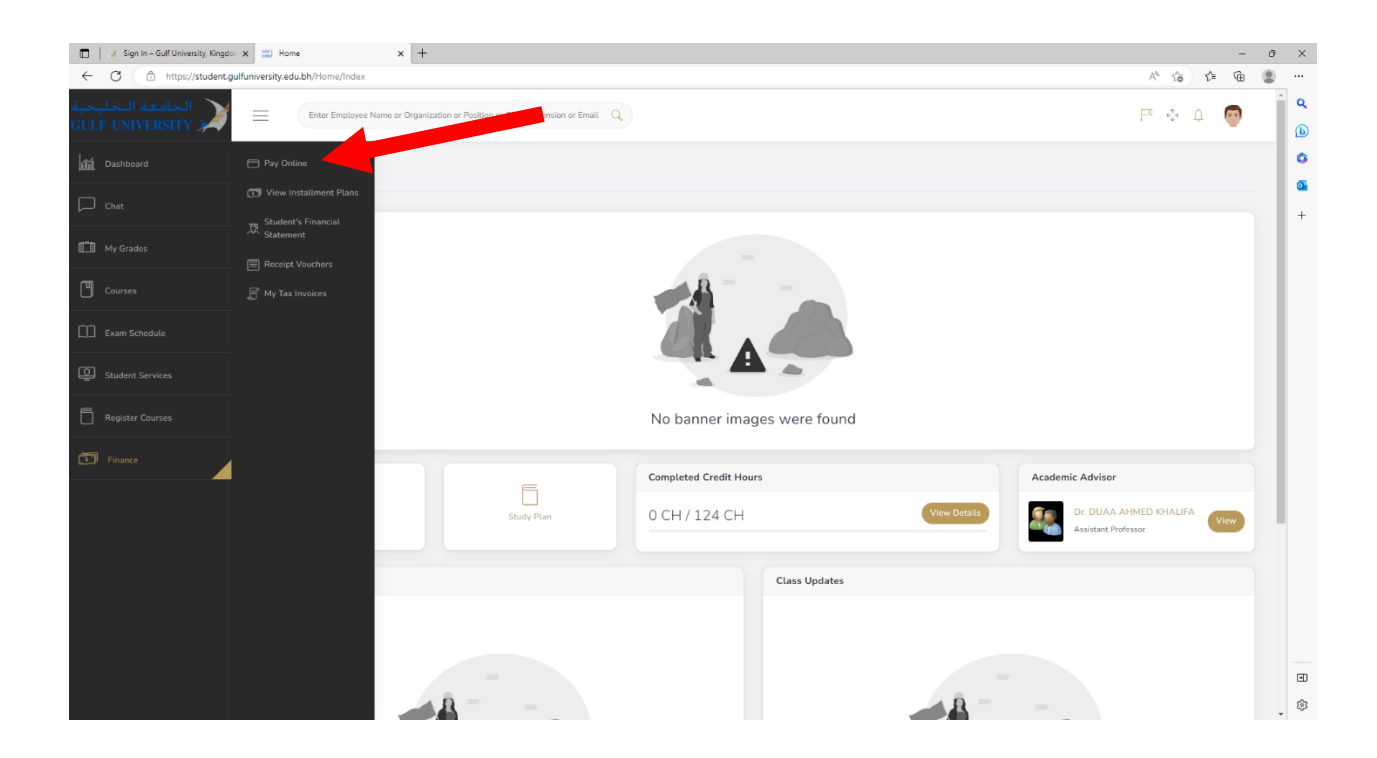

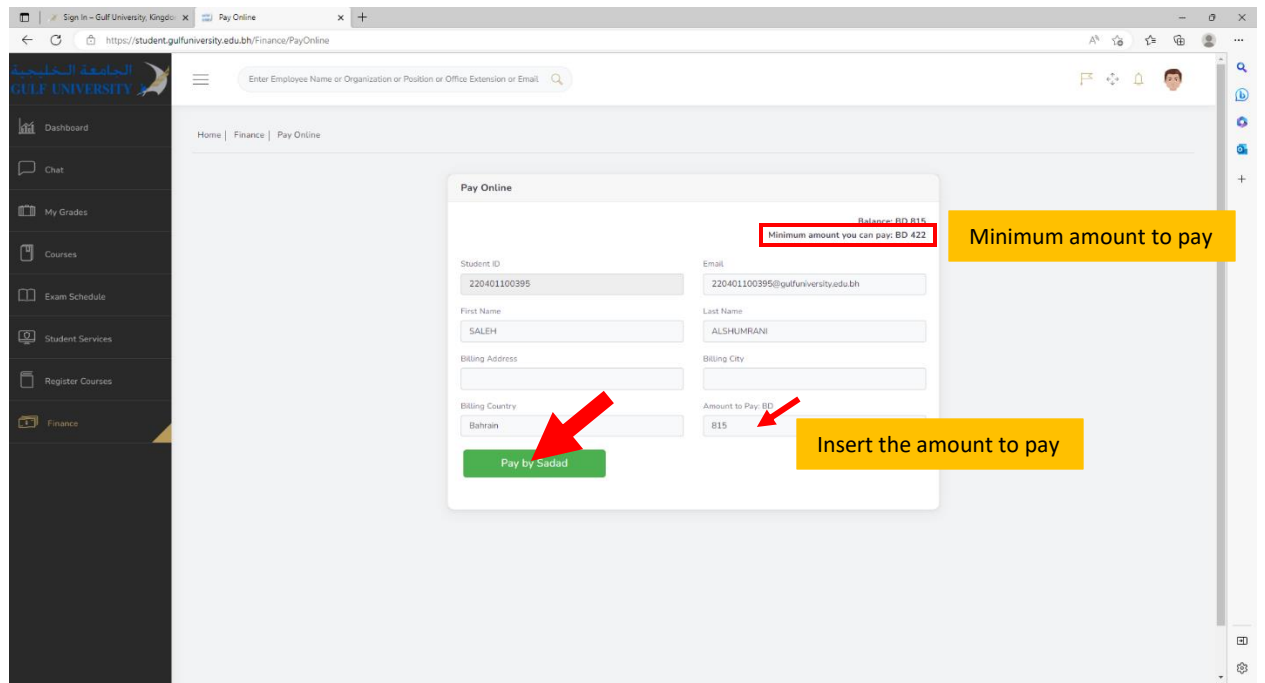

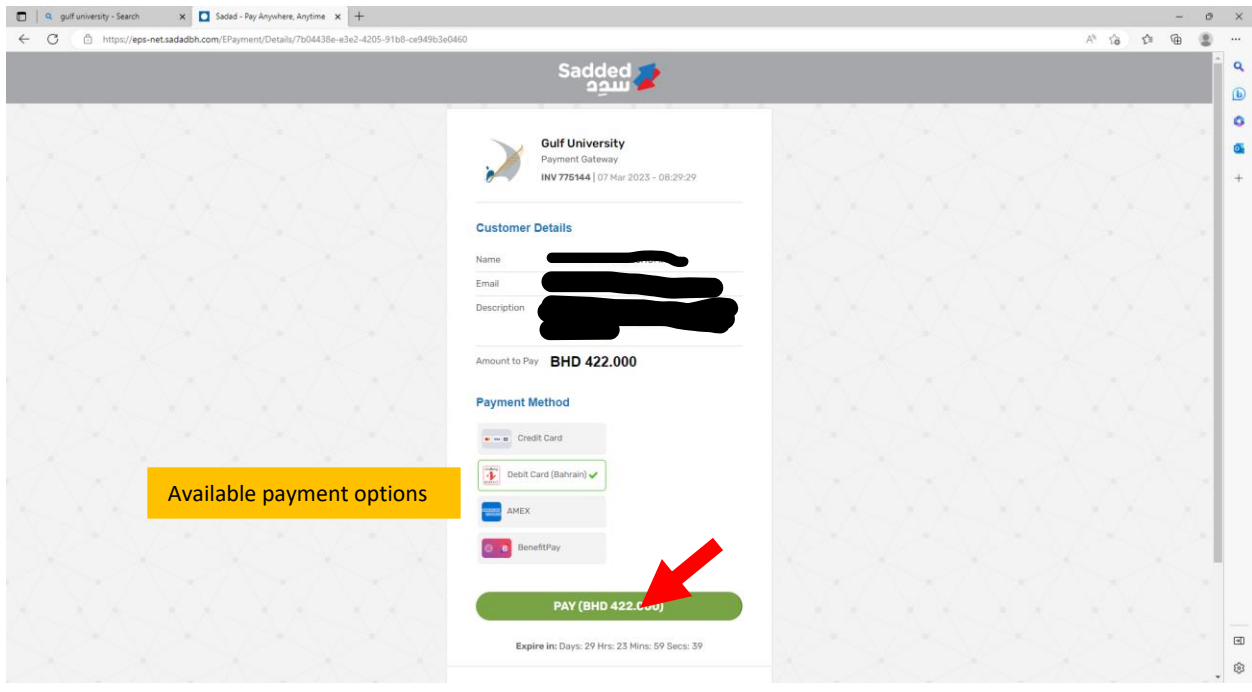